zał. nr 7 – wzór wykazu cen jednostkowych z wyłączeniem notebooków

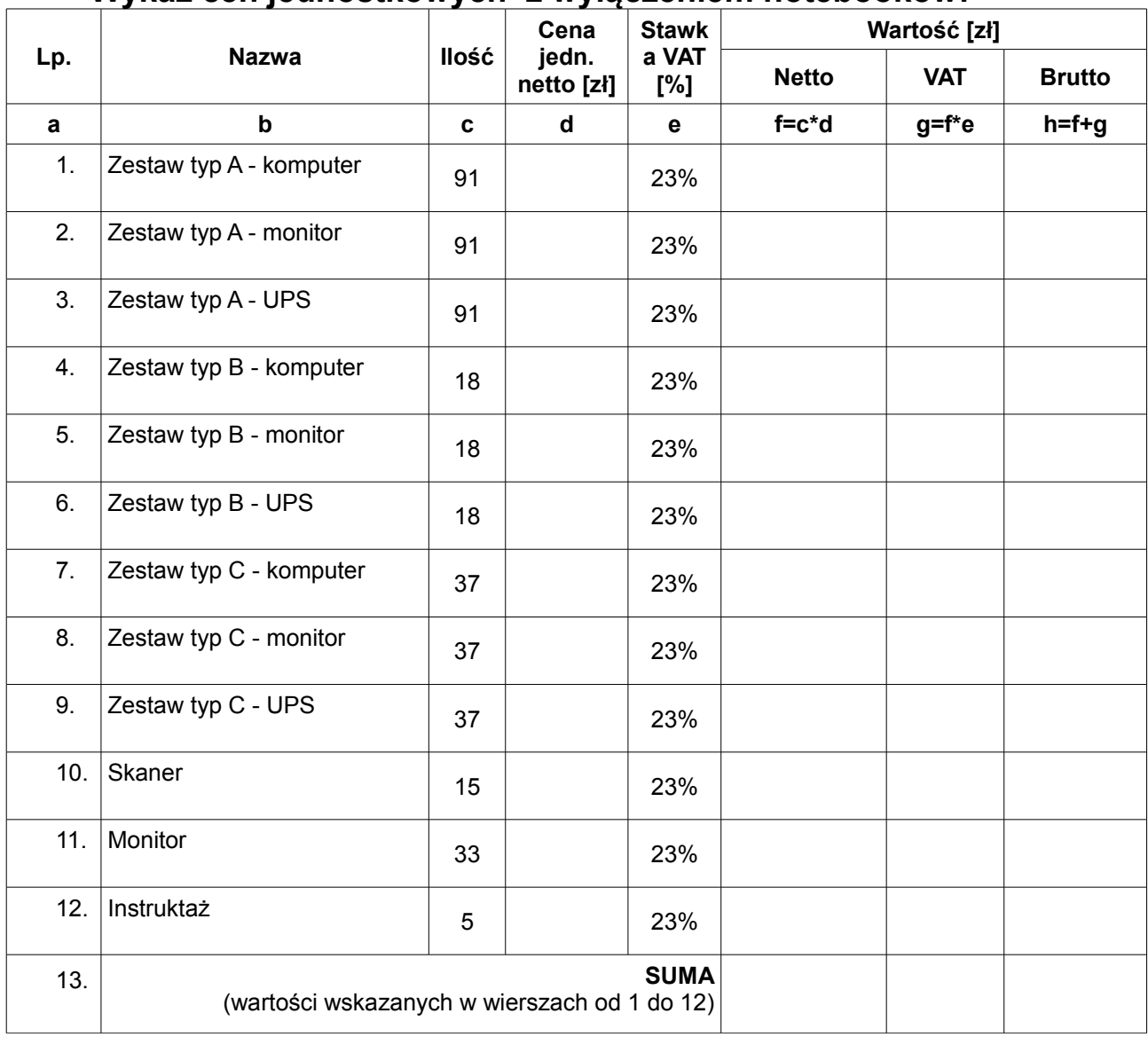

**Wykaz cen jednostkowych z wyłączeniem notebooków:**

........................................................ podpis osoby / osób upoważnionych do występowania w imieniu Wykonawcy